# hwemoji v1.0: pdfIAT<sub>E</sub>X emoji support

### Hwy

#### 2022/11/10

# Introduction

- To the author's knowledge, there was no package on CTAN to date that (a) enables Unicode emojis in  $pdfIAT_EX$  and (b) supports emoji sequences. There is now.
- Emoji sequences are in general emojis formed of multiple consecutive Unicode characters. The details can be found in the specifications at https://unicode.org/reports/tr51/. For example, U+1FAF1 (-) and U+1F3FD (-) side by side should form (-).
- This package makes use of the Twemoji project's digital assets, as licensed under the CC-BY 4.0. The project can be found at https://github.com/twitter/twemoji.
- This package supports Twemoji's implementation of Unicode emojis as of Unicode 14.0.0, with the exceptions of: U+0023--U+20E3, U+002A--U+20E3, U+0030--U+20E3, U+0032--U+20E3, U+0032--U+20E3, U+0034--U+20E3, U+0035--U+20E3, U+0036--U+20E3, U+0038--U+20E3, and U+0039--U+20E3. Supporting these emojis necessitates making the characters #, \*, 0, 1, 2, 3, 4, 5, 6, 7, 8, and 9 active, which would be at best disastrous.

### Troubleshooting

- U+00A9 and U+00AE are now rendered as the emojis © and ® respectively. If another version of these characters is preferred, override their definitions with \DeclareUnicodeCharacter.
- Wrap emojis in braces when passing as arguments. For example, to get φ<sub>0</sub>, use \phi\_{2}, not \phi\_2.

# Examples

A classic

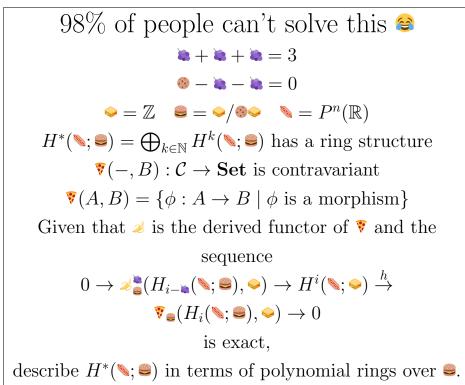

#### All supported emojis

 👯 🌐 🎂 🌢 🔿 🗇 🗇 🖨 🗢 🔚 🎇 📍 🎉 🏇 🎊 🎌 🏦 🏙 🛸 🌶 🐼 🐭 🔶 📲 誌 🚥 🏕 🎠 🏵 /1 彩 🌮 魯 🎦 🕼 🤭 🚊 🍶 🖉 🖾 🦏 🛤 🎯 🚥 🞯 🏶 🌒 🞴 🎜 ហ 🏏 🍼 🌆 🎽 🧏 🆓 医医医医医医医医氏炎炎炎素素素素素素素素素素素素素素素素素素素 🦹 🦹 😹 🚁 🍾 🏐 🏑 🛫 🔍 🚵 🧶 🏗 🍄 🌃 🏦 🏦 🎘 🍱 🦉 🎬 🏖 🏦 🏦 🏦 👘 👘 👘 📰 🏭 🏭 🏭 🖶 🏯 🕽 🚍 💳 📔 🖾 🕂 🐼 🐸 🗭 🔷 🔨 🏹 🏺 💷 🔳 🔳 🔳 🛋 🗠 🛬 🖷 🐜 🐄 🐜 🦮 🦮 😭 🤺 🎝 🚭 🗽 🖓 🐨 🐄 🗇 🐒 🖤 🛊 🛣 🐄 👦 🛤 💂 🖉 🔪 🛸 🐳 🐟 🔶 🛸 🐥 🌻 🐼 🐼 🐄 🦄 🥑 👷 🕾 落 💥 🐱 🦛 🎃 🕼 🕼 🥨 🐷 🗮 😥 🕸 🖓 🚥 🐁 🐴 🕫 📿 👁 🦻 👂 👂 👂 👂 👂 🖇 🙏 🗼 w w w w 🕷 🕷 🕷 🕷 🗮 🗮 🖬 🖷 🖬 🖶 🖬 🖶 🖬 🖬 🖬 🕹 🕹 🕹 🕹 🕲 🕷 🕷 🕷 % 👐 👐 🎬 🐣 🕶 🌠 🎬 👗 🍐 👙 👙 🏦 👜 📾 📹 🔨 🦎 Ν. 🛶 👢 💔 👤 📌 💿 💿 🐼 🐼 🖄 🖄 🏛 🙍 虛 標 🕹 💿 烹 忠 皇 際 逸 品 逸 虚 定 念 音 辨 辨 辨 殊 入 💿 💿 🛦 志 요 忠 禁 讚 讚 讚 29 赤 赤 赤 赤 布 ② 嘘 夜 & ◎ 至 & 三 照 建 是 照 ほ ほ 注 全 荘 辞 辞 永 ③ ◎ ◎ ぁ ぁ ぉ ぬ 这 😤 🖄 🖄 🛅 🏥 🏟 🏟 🏟 💩 🤠 🖉 🎝 🐨 호 🇶 호 陳 🗶 急 陳 逸 忠 泣 全 莊 莊 菻 菻 永 👳 莊 祥 祥 祥 禄 ◇ ◎ ● ● 湯 志 2 之 京 盟 盟 盟 盟 四 西 西 西 西 西 西 座 座 2 ● ラ 老 三 里 座 2 🔹 a 🗟 a a 🤉 a 🗄 👭 👭 👭 👭 👭 👭 👫 🗛 💿 🔹 a a a a a a a 🕱 🛱 🛱 🛱 🛱 🛱 🛱 🛱 2. 辛 査 永 点 頤 魚 魚 魚 魚 魚 食 軒 軒 軒 軒 释 释 释 林 永 @ @ # # A A A A A A M 10 10 H 科 科 科 科 科 科 人 ▲ ● ● まま ▲ ▲ 単 四 四 四 四 四 四 四 四 合 合 合 合 合 合 合 合 <u>减 志 & 念 意 問 問 表 表 @ 器 轩 轩 轩 轩 轩 轩 轩 祥 祥 祥 祥 祥 祥 辞 释 释 释 章 空 空 空 空</u> 👷 👷 👷 👷 👷 🧝 🧝 👰 🐼 🖓 🖓 🖓 🖓 🖓 🖓 🖓 🖓 🖓 🖓 🖓 🖓 🖓 数 整 空 靴 整 堂 靴 整 堂 整 堂 全 / 💊 🗢 💌 \delta 🧇 内 内 内 内 内 人 四 四 四 四 四 四 四 四 四 ♥ ♥ ♥ ♥ ♥ ♥ ♥ ♥ ♥ ₽ ₽ 2 ♦ 1 ☆ 0 ≠ 2 キ \$ 0 ♦ 1 ▲ 6 6 6 6 6 6 6 € € € 9 ∞ \$ | 経 \$ == 🛄 🛄 💷 🎨 💹 븕 💻 🕋 🔂 💾 🌚 😒 🖿 🖿 🗮 🖿 🗑 👘 🖶 🖉 👘 👘 👘 👘

| 📓 📄 🚺                                                                                                    |                                 | )      |                                       |                                                                    | 2                                                                                                    | •                                                                                  |            | ý                                                                                                | L                                                                                                    |                                                                                                    | ā                                                                                                    | 8                                                                                                | <b>4</b> 1                                                                                  | -                                                                                           | 1                                                                                                    | t                                                                                                    | Ŵ                                                                                                    | ).E.                                                                                                    | 754                                                                                                    | *                                                                                                    | P                                                                                                    | <b>n</b>                                                                                                    | 4                                                                                                    | P                                                                                                    | Ø                                                                                                    | b                                                                                                 |                                                                                                    |                                              | •                                                                                           |                                                                                                    | OFF                                                                                              |
|----------------------------------------------------------------------------------------------------|---------------------------------|--------|---------------------------------------|--------------------------------------------------------------------|----------------------------------------------------------------------------------------------------|------------------------------------------------------------------------------------|------------|--------------------------------------------------------------------------------------------------|----------------------------------------------------------------------------------------------------|----------------------------------------------------------------------------------------------------|----------------------------------------------------------------------------------------------------|--------------------------------------------------------------------------------------------------|---------------------------------------------------------------------------------------------|---------------------------------------------------------------------------------------------|----------------------------------------------------------------------------------------------------|----------------------------------------------------------------------------------------------------|----------------------------------------------------------------------------------------------------|----------------------------------------------------------------------------------------------------|----------------------------------------------------------------------------------------------------|----------------------------------------------------------------------------------------------------|----------------------------------------------------------------------------------------------------|----------------------------------------------------------------------------------------------------|----------------------------------------------------------------------------------------------------|----------------------------------------------------------------------------------------------------|----------------------------------------------------------------------------------------------------|---------------------------------------------------------------------------------------------------|----------------------------------------------------------------------------------------------------|----------------------------------------------|---------------------------------------------------------------------------------------------|----------------------------------------------------------------------------------------------------|--------------------------------------------------------------------------------------------------|
| 🕲 📶 í                                                                                                    | 0                               | 1      | Ŏ                                     |                                                                    | (=)                                                                                                    | ۴                                                                                  | a          | 74                                                                                               | ø                                                                                                    | <b>a</b>                                                                                              | ţ,                                                                                                    | 0                                                                                                | ¢                                                                                           | *                                                                                           | ĸ                                                                                                    | ų,                                                                                                    | •                                                                                                    |                                                                                                    | •                                                                                                    | 4                                                                                                    | Q                                                                                                    | ,0                                                                                                    | 6                                                                                                    | <b>()</b>                                                                                                    | ø                                                                                                    |                                                                                                   | 2                                                                                                    |                                              | *                                                                                           |                                                                                                    | ð                                                                                                |
| О 📻 Е                                                                                                    |                                 | soon   | TOP                                   | 1                                                                  | 10                                                                                                    | A B<br>C D                                                                         | ab<br>cd   | 12<br>34                                                                                         | <b>T</b> /8                                                                                                    | abc                                                                                                   |                                                                                                    | *                                                                                                | 4                                                                                           | <                                                                                           | 4                                                                                                    | ٩                                                                                                    | <b>T</b>                                                                                                    | <u>s</u>                                                                                                    | *                                                                                                    | •                                                                                                    | ŵ                                                                                                    | V                                                                                                    | 4                                                                                                    |                                                                                                    |                                                                                                    | •                                                                                                 |                                                                                                    | ٠                                            | ٠                                                                                           | ٠                                                                                                    | ٠                                                                                                |
| A <b>V</b>                                                                                                    |                                 | Š      | $\boldsymbol{\mathcal{H}}$            |                                                                    | i.                                                                                                    | ÷                                                                                  | ¥          | V                                                                                                | ŀ                                                                                                    | Ŀ                                                                                                    | (                                                                                                    | ()                                                                                               |                                                                                             | Ø                                                                                           | Ø                                                                                                    | 9                                                                                                    | 4                                                                                                    |                                                                                                    | 0                                                                                                    | $\bigcirc$                                                                                            | 6                                                                                                    | ſ                                                                                                    |                                                                                                    | 4                                                                                                    | 1                                                                                                    |                                                                                                   | 1                                                                                                    | 9                                            | 5                                                                                           |                                                                                                    |                                                                                                  |
| <u>ቆ ይ</u> «                                                                                                    | - 1                             | Ŷ      | Ŷ                                     | Ť                                                                  | ŧ                                                                                                    | ŧ                                                                                  | 1          | ŧ                                                                                                | ŧ                                                                                                    | ŧ                                                                                                    | ÷                                                                                                    |                                                                                                  | f                                                                                           | X                                                                                           | ŧ                                                                                                    | •                                                                                                    | ŧ                                                                                                    | ŧ                                                                                                    |                                                                                                    |                                                                                                    | 2                                                                                                    |                                                                                                    | <b>±</b>                                                                                                    | 2                                                                                                    |                                                                                                    | 2                                                                                                 | 2                                                                                                    |                                              | <b>±</b>                                                                                    | <b>1</b>                                                                                                    | Ē                                                                                                |
| * * *                                                                                                    |                                 |        | **                                    | Ж                                                                  | 轝                                                                                                    | 1                                                                                  | Ŕ          | K                                                                                                | K                                                                                                    | K                                                                                                    | K                                                                                                    | K                                                                                                | M                                                                                           | <b>*</b>                                                                                    | ø                                                                                                    |                                                                                                    |                                                                                                    | ¥                                                                                                    | ⊮                                                                                                    | ₩                                                                                                    | ⋓                                                                                                    | ⋓                                                                                                    | ⊮                                                                                                    | •                                                                                                    | 6                                                                                                    | •                                                                                                 | 6                                                                                                    | 6                                            | 4                                                                                           | V                                                                                                    | V                                                                                                |
|                                                                                                    | V V                             | •      |                                       | =                                                                  |                                                                                                    | J                                                                                  |            | 1                                                                                                | 6                                                                                                    | 9                                                                                                    | <u></u>                                                                                                    |                                                                                                  |                                                                                             | C.                                                                                          | <b>*</b> 8                                                                                                    | 6110                                                                                                    | ×                                                                                                    | ٠.                                                                                                    |                                                                                                    |                                                                                                    | 0                                                                                                    | 10                                                                                                    | ŵ                                                                                                    | *                                                                                                    | 峇                                                                                                    | ž                                                                                                 | 8                                                                                                    | ::                                           | ê                                                                                           | 6                                                                                                    | 븮                                                                                                |
| 8 8                                                                                                    | ප ්                             | U      | 1                                     | C                                                                  | <b>C</b>                                                                                                    | ÷                                                                                  | •          | •                                                                                                | (?)                                                                                                    | ••                                                                                                    | -                                                                                                    | 0 n                                                                                              |                                                                                             | 3                                                                                           |                                                                                                    | 3VC                                                                                                    | •;                                                                                                    | 12.00                                                                                                    | <b>^^</b>                                                                                                    | (1 <sub>3</sub>                                                                                       | ÷                                                                                                    | ÷                                                                                                    | ~                                                                                                    | ~                                                                                                    |                                                                                                    | y                                                                                                 | •                                                                                                    |                                              | <xx<br>XX</xx<br>                                                                           | *                                                                                                    | 1                                                                                                |
| 😟 😟 (                                                                                                    | <b>i</b>                        |        | a a a a a a a a a a a a a a a a a a a | :::                                                                | 6                                                                                                    |                                                                                    | ••         | ••                                                                                               |                                                                                                    |                                                                                                    | 8                                                                                                    | 0                                                                                                | ₹ <sup>22</sup> Z                                                                           | **                                                                                          | **                                                                                                    | ••                                                                                                    | ••                                                                                                    | •                                                                                                    | (3)                                                                                                    | 3                                                                                                    | 3                                                                                                    | 5                                                                                                    | <u>I</u>                                                                                                    | 15                                                                                                    | r.                                                                                                    | 2.0                                                                                               |                                                                                                    | ::                                           | :                                                                                           | •                                                                                                    | 2                                                                                                |
| 22                                                                                                    | 2                               | 2      | 2                                     |                                                                    | 2                                                                                                    | 2                                                                                  |            | 2                                                                                                | 2                                                                                                    | •                                                                                                    | -                                                                                                    | 2                                                                                                | 2                                                                                           | 2                                                                                           | 2                                                                                                    | ۲                                                                                                    | ۲                                                                                                    | 0                                                                                                    | (2)                                                                                                    | ۲                                                                                                    | ۲                                                                                                    | ۲                                                                                                    | ۲                                                                                                    | 0                                                                                                    | ۲                                                                                                    | ۲                                                                                                 | ۲                                                                                                    | ٢                                            | ۲                                                                                           | ۲                                                                                                    | 0                                                                                                |
| 🙁 🕑 🕽                                                                                                    | o (2                            | . 🙇    | 2                                     | 2                                                                  | 2                                                                                                    | 2                                                                                  | 2          | 0                                                                                                |                                                                                                    | 2                                                                                                    | <u> </u>                                                                                                    | ۲                                                                                                | 2                                                                                           | 0                                                                                           | 2                                                                                                    | 2                                                                                                    | 2                                                                                                    |                                                                                                    |                                                                                                    | A                                                                                                    | 6                                                                                                    | 1                                                                                                    | 2                                                                                                    |                                                                                                    | 2                                                                                                    | 2                                                                                                 | 6                                                                                                    | 2                                            | 8                                                                                           | 9                                                                                                    | 2                                                                                                |
| 🙋 🙋 t                                                                                                    | 2                               | 0      | 2                                     | 2                                                                  | ~                                                                                                    | Ň                                                                                  | Ŵ          | Ŵ                                                                                                | Ŵ                                                                                                    | <b>**</b>                                                                                             | <b>9</b>                                                                                                    | 2                                                                                                | 2                                                                                           | <del>©</del>                                                                                | 9                                                                                                    |                                                                                                    | <b>(</b>                                                                                                    | 2                                                                                                    | 2                                                                                                    | <b>(b)</b>                                                                                            | 2                                                                                                    | 2                                                                                                    |                                                                                                    | <b>9</b>                                                                                                    | <u>9</u>                                                                                                    | o                                                                                                 | 2                                                                                                    | 2                                            | <b>(</b> )                                                                                  | 2                                                                                                    | 2                                                                                                |
| 0 2                                                                                                    | 2                               | 2      | 2                                     |                                                                    | 2                                                                                                    | 2                                                                                  |            | 2                                                                                                | 2                                                                                                    | 0                                                                                                    | 2                                                                                                    | 2                                                                                                | 4                                                                                           |                                                                                             | *                                                                                                    | *                                                                                                    |                                                                                                    |                                                                                                    | 1                                                                                                    | <u>.</u>                                                                                              | <u>i.</u>                                                                                                    | _                                                                                                    |                                                                                                    | 4                                                                                                    |                                                                                                    | 9                                                                                                 | <u>/</u>                                                                                                    | <u></u> i                                    | Â                                                                                           | , Å                                                                                                    | -                                                                                                |
| 🚍 🚎 .                                                                                                    | <b>j</b> .                      |        | <del>;</del>                          | ŵ                                                                  |                                                                                                    |                                                                                    |            | -                                                                                                |                                                                                                    | <del>,</del>                                                                                          | <del></del>                                                                                                    |                                                                                                  | -6                                                                                          | #                                                                                           |                                                                                                    | e                                                                                                    | 2                                                                                                    | à                                                                                                    | ÷.                                                                                                    | *                                                                                                    | *                                                                                                    | *                                                                                                    | *                                                                                                    | *                                                                                                    | *                                                                                                    | *                                                                                                 | *                                                                                                    | *                                            | 1                                                                                           | *                                                                                                    | *                                                                                                |
| <u>*</u> * :                                                                                                    | ≜ ≱                             | *      | *                                     |                                                                    |                                                                                                    |                                                                                    | <b>///</b> | *                                                                                                | Þ                                                                                                    |                                                                                                    | 0                                                                                                    | _2                                                                                               | 8                                                                                           | ú                                                                                           | 6)                                                                                                    | ĉ                                                                                                    | 6                                                                                                    | ð®                                                                                                    | 63                                                                                                    | 2                                                                                                    | 20                                                                                                    | 20                                                                                                    | 30                                                                                                    | 2                                                                                                    | 2                                                                                                    | 3                                                                                                 | 30                                                                                                    | 30                                           | 3                                                                                           | 30                                                                                                    | 30                                                                                               |
| ð 🚴 🧞                                                                                                    | ik 3                            | 5 🚴    | 2                                     | 8                                                                  | 8                                                                                                    | 8                                                                                  | 8          | 8                                                                                                | 8                                                                                                    | 8                                                                                                    | 8                                                                                                    | 8                                                                                                | 8                                                                                           | 2                                                                                           | 8                                                                                                    | 8                                                                                                    | 68                                                                                                    | 3                                                                                                    | 8                                                                                                    | 8                                                                                                    | 8                                                                                                    | X                                                                                                    | X                                                                                                    | X                                                                                                    | X                                                                                                    | X                                                                                                 | X                                                                                                    | k                                            | k                                                                                           | k                                                                                                    | k                                                                                                |
| k k                                                                                                    | 1 1                             | k      | X                                     | k                                                                  | X                                                                                                    | 8                                                                                  | �          | 1                                                                                                | *                                                                                                    | <b>h</b> ê                                                                                            | *                                                                                                    | ł                                                                                                | wc                                                                                          |                                                                                             | -                                                                                                    |                                                                                                    |                                                                                                    |                                                                                                    |                                                                                                    |                                                                                                    |                                                                                                    | 5                                                                                                    | لآم                                                                                                    |                                                                                                    | ň                                                                                                    |                                                                                                   | <b>1</b>                                                                                                    | <b>1</b>                                     |                                                                                             | <b>1</b>                                                                                                    | <b>*</b>                                                                                         |
| 🛌 🛍 J                                                                                                    | <b>e</b> 🛌                      | Ŷ      | •                                     | <u>)</u>                                                           | 4                                                                                                    |                                                                                    | iii        | N                                                                                                | 6                                                                                                    | 0                                                                                                    | ×                                                                                                    |                                                                                                  |                                                                                             | 7                                                                                           | <b>7</b>                                                                                                    | -                                                                                                    | ×                                                                                                    |                                                                                                    | 1300<br>                                                                                                    | <b>.</b>                                                                                              | <b>*</b>                                                                                                    | L                                                                                                    | 60                                                                                                    |                                                                                                    | Ð                                                                                                    | 9                                                                                                 | P                                                                                                    | <b>,</b> ,,,,,,,,,,,,,,,,,,,,,,,,,,,,,,,,,,, | +                                                                                           | 4                                                                                                    | •                                                                                                |
|                                                                                                    |                                 |        |                                       |                                                                    |                                                                                                    |                                                                                    |            |                                                                                                  | =                                                                                                    | 6                                                                                                    | 3                                                                                                    | 4                                                                                                | 6                                                                                           | ٥                                                                                           | 4                                                                                                    |                                                                                                    | ۲                                                                                                    |                                                                                                    |                                                                                                    | •                                                                                                    | ø                                                                                                    | F                                                                                                    |                                                                                                    | •••                                                                                                    | \$ \$<br>¥                                                                                                    | Ð                                                                                                 | <b>99</b>                                                                                                    |                                              | ~                                                                                           | <u>@</u>                                                                                                    | 9                                                                                                |
| la la l                                                                                                    | u u                             | ы      |                                       |                                                                    |                                                                                                    |                                                                                    |            |                                                                                                  |                                                                                                    |                                                                                                    |                                                                                                    |                                                                                                  |                                                                                             |                                                                                             |                                                                                                    | ~                                                                                                    | -                                                                                                    | -                                                                                                    | -                                                                                                    | -                                                                                                    | -                                                                                                    | -                                                                                                    | -                                                                                                    | -                                                                                                    |                                                                                                    |                                                                                                   |                                                                                                    |                                              | -                                                                                           |                                                                                                    | -                                                                                                |
|                                                                                                    |                                 |        | 6                                     | E                                                                  | E                                                                                                    |                                                                                    |            | ٥.                                                                                               | ۹.                                                                                                    | J                                                                                                    | J                                                                                                    | U                                                                                                | J                                                                                           | 1                                                                                           | •                                                                                                    | 4                                                                                                    | 4                                                                                                    |                                                                                                    | 12                                                                                                    | -                                                                                                    |                                                                                                    | 2                                                                                                    | 6                                                                                                    | 0                                                                                                    | 8                                                                                                    |                                                                                                   | e                                                                                                    | 0                                            |                                                                                             | •                                                                                                    | 0                                                                                                |
| • •                                                                                                    | 6 6                             |        |                                       |                                                                    |                                                                                                    |                                                                                    |            |                                                                                                  |                                                                                                    |                                                                                                    |                                                                                                    |                                                                                                  | -                                                                                           | -                                                                                           |                                                                                                    |                                                                                                    |                                                                                                    |                                                                                                    |                                                                                                    |                                                                                                    |                                                                                                    |                                                                                                    |                                                                                                    |                                                                                                    |                                                                                                    |                                                                                                   | -                                                                                                    |                                              |                                                                                             | 2                                                                                                    |                                                                                                  |
| 22                                                                                                    | 66<br>22<br>22                  | •<br>• | 4                                     | 4                                                                  | 4                                                                                                    | <b>W</b> -                                                                         | <b>W</b> - | 4                                                                                                | 4                                                                                                    | 4                                                                                                    | 4                                                                                                    | 1                                                                                                | 3                                                                                           | *                                                                                           | 2                                                                                                    | ÷                                                                                                    | •                                                                                                    | 2                                                                                                    | 2                                                                                                    | 2                                                                                                    | 2                                                                                                    | 2                                                                                                    | 2                                                                                                    | 2                                                                                                    | 2                                                                                                    | 2                                                                                                 |                                                                                                    | 2                                            | 2                                                                                           | 2                                                                                                    | 2                                                                                                |
|                                                                                                    | • •<br>• •<br>2 2<br>J ©        |        | 4                                     | <b>4</b><br>😅                                                      | 🤞                                                                                                    | الي<br>ن                                                                           | <b>.</b>   | ₩-<br>20                                                                                         | ₩-<br><u>8</u>                                                                                                    | ₩-<br>⊽                                                                                               | ₩<br>₩                                                                                                    | <del>5</del><br>2                                                                                | <b>::</b>                                                                                   | 2                                                                                           | 2<br>2                                                                                                    | 😌<br>🥻                                                                                                    | 🤥                                                                                                    | 2                                                                                                    | 2<br>3                                                                                                    | 2                                                                                                    | 2                                                                                                    | 2                                                                                                    | <b>2</b><br>00                                                                                                    | <b>2</b>                                                                                                    | 2                                                                                                    | 2                                                                                                 | 2<br>40                                                                                                    | 2                                            | 2                                                                                           | 2                                                                                                    | 2                                                                                                |
|                                                                                                    |                                 | 0      | <b>1</b>                              | <b>↓</b><br><sup>(2)</sup><br><sup>(2)</sup>                       | ⊌<br>©                                                                                                    | ₩-<br>�                                                                            |            | ₩-<br>💝<br>2                                                                                     | ₩<br><u> </u>                                                                                                    | ₩-<br>                                                                                                | ₩<br>₩<br>₩                                                                                                    | 5<br>2<br>2                                                                                      | 3<br>3<br>2<br>2                                                                            | 8<br>7<br>8<br>8                                                                            | 2<br>2<br>2                                                                                                    | €<br>}<br>₽                                                                                                    | 9-<br>27<br>2                                                                                                    | 2<br>2<br>2                                                                                                    | 2<br>3<br>8                                                                                                    | 2<br>3<br>2                                                                                           | 2                                                                                                    | 2<br>2<br>2                                                                                                    | 2<br>00<br>2                                                                                                    |                                                                                                    | 2                                                                                                    | 2                                                                                                 | 0<br>00<br>00                                                                                                    | 2                                            | 2<br>]<br>@                                                                                 | <b>2</b><br>J                                                                                                    | 2<br>]                                                                                           |
|                                                                                                    | ) (<br>2 2                      | 0      |                                       |                                                                    | <ul> <li>✓</li> <li>✓</li></ul> | ₩-<br>�<br>•<br>•                                                                  |            |                                                                                                  | ₩<br>⊗<br>Ω<br>                                                                                                    | ₩-<br>                                                                                                |                                                                                                    |                                                                                                  |                                                                                             |                                                                                             | 2<br>2<br>2<br>2<br>2<br>2<br>2<br>3<br>2<br>3<br>3<br>3<br>3<br>3<br>3<br>3<br>3<br>3<br>3<br>3                                                                                                    | €)<br>∦<br>№<br>₩                                                                                                    | ⊛<br>¶<br>ي<br>الج                                                                                                    | 2<br>2<br>2<br>2<br>2                                                                                                    | 2<br>3<br>0<br>%                                                                                                    | 2<br>3<br>2<br>×                                                                                      | 8<br>8<br>8<br>8                                                                                                    | 2<br>2<br>2<br>2<br>2<br>2<br>2<br>2<br>2<br>2<br>2<br>2<br>2<br>2<br>2<br>2<br>2<br>2<br>2                     | 2<br>**<br>2<br>*                                                                                                    |                                                                                                    | 2<br>**<br>*                                                                                                    | 2<br>**<br>*                                                                                      | <ul> <li>■     </li> <li>★     </li> </ul>                                                                                                    | ₽<br>●<br>●<br>★                             | <b>2</b><br>]<br>⊕<br>∦                                                                     | ×<br>3                                                                                                    | 2<br>]<br>2<br>¥                                                                                 |
| . د د<br>۱ 🖴 🖴                                                                                                    | ) 6<br>8 2<br>2 3               |        |                                       | ⊌<br>😂<br>🚇<br>🏩                                                   |                                                                                                    | الله<br>کې<br>کې<br>کې                                                             | ₩          | ₩-<br>22<br>23<br>24<br>24<br>24                                                                 | ₩-<br>22<br>23<br>24<br>24<br>24<br>24<br>24<br>24<br>24<br>24<br>24<br>24                                                                                                    | ₩-<br>                                                                                                | ₩<br>₩<br>₩<br>₩                                                                                                    |                                                                                                  |                                                                                             | 2<br>2<br>2<br>2<br>2<br>2<br>2<br>2<br>2<br>2<br>2<br>2<br>2<br>2<br>2<br>2<br>2<br>2<br>2 | 2<br>2<br>2<br>2<br>2<br>2<br>2<br>2<br>2<br>2<br>3<br>2<br>3<br>3<br>3<br>3<br>3<br>3<br>3<br>3                                                                                                    |                                                                                                    | ຯ<br>3<br>*<br>*<br>*                                                                                                    | 2<br>2<br>2<br>2<br>3<br>2<br>3<br>3<br>3<br>3<br>3<br>3<br>3<br>3<br>3<br>3<br>3<br>3<br>3<br>3                                                                                                    | 2<br>3<br>9<br>%<br>\$                                                                                                    | 2<br>3<br>2<br>%                                                                                      | 2<br>2<br>2<br>2<br>2<br>2                                                                                                    | 2<br>2<br>2<br>2<br>2<br>2<br>2<br>2<br>2<br>2<br>2<br>2<br>2<br>2<br>2<br>2<br>2<br>2<br>2                     | 2<br>◎<br>2<br>×<br>*                                                                                                    | <ul> <li>2</li> <li>3</li> <li>3</li> <li>3</li> <li>3</li> <li>4</li> <li>4</li> <li>4</li> <li>5</li> <li>5</li> </ul>                                                                                                    | 2<br>●<br>○<br>★<br>▲                                                                                                    | 2<br>●<br>③<br>★                                                                                  | 2<br>●<br>≫<br>¥                                                                                                    | 2<br>●<br>●<br>★<br>▲                        | <b>2</b><br>]<br>€<br>¥                                                                     | 2<br>3<br>%                                                                                                    | 2<br>]<br>2<br>*                                                                                 |
| , و و<br>ا <b>≙</b> ≗<br>⊱ ⊉ ;                                                                                                    | ) @<br>2 2<br>2 2               |        |                                       | €<br>8<br>8<br>2<br>2<br>4<br>4                                    | 4<br>22<br>12<br>12<br>14<br>14<br>14<br>14<br>14<br>14<br>14<br>14<br>14<br>14<br>14<br>14<br>14                                                                                                    | الله<br>کې<br>کې<br>کې                                                             |            |                                                                                                  | ⊌<br>⊗                                                                                                    | ₩<br>〒<br>2010<br>1010<br>1010<br>1010<br>1010<br>1010<br>1010<br>10                                  |                                                                                                    |                                                                                                  |                                                                                             |                                                                                             | ⊘<br>♪<br>え<br>え                                                                                                    | €<br>}<br>@<br>¥<br>&                                                                                                    | ●<br>3<br>2<br>*<br>*<br>*                                                                                                    | 2<br>2<br>2<br>3<br>2<br>2<br>3<br>3<br>3<br>3<br>3<br>3<br>3<br>3<br>3<br>3<br>3<br>3<br>3<br>3                                                                                                    | 2<br>2<br>2<br>2<br>2<br>2<br>2<br>2<br>2<br>2<br>2<br>2<br>2<br>2<br>2<br>2<br>2<br>2<br>2                                                    | 2<br>3<br>2<br>*<br>*<br>*<br>*                                                                       | *<br>*<br>*<br>*                                                                                                    | ×<br>₹<br>2                                                                                                    | 2<br>●●<br>22<br>★<br>●<br>●<br>●                                                                                                    | 6<br>*:<br>*<br>*<br>*                                                                                                    | 2<br>©<br>*<br>*                                                                                                    | 2<br>**<br>**<br>**                                                                               |                                                                                                    | 2<br>⊕<br>⊁<br>±                             | <b>2</b><br>€<br>*<br>*                                                                     | 2<br>2<br>3<br>3<br>3<br>3<br>3<br>3<br>3<br>3<br>3<br>3<br>3<br>3<br>3<br>3<br>3<br>3<br>3<br>3                                                                                                    | 2<br>]<br>2<br>*<br>*                                                                            |
| . و ر<br>۱۹۹۵<br>۲۰۵۰ : ۲۰۰۵ :                                                                                                    | ) 6<br>2 2<br>2 2<br>2 2<br>4 - |        |                                       | €<br>©<br>2<br>2<br>2<br>4<br>                                     | ⊌<br>©<br>@<br>@<br>@<br>                                                                                                    | ⊌-<br>©<br>≜<br>₹<br>₹                                                             |            |                                                                                                  | ⊌<br>2<br>2<br>4<br>*                                                                                                    | ₩<br>〒<br>2<br>1<br>1<br>1<br>1<br>1<br>1<br>1<br>1<br>1<br>1<br>1<br>1<br>1<br>1<br>1<br>1<br>1<br>1 | ⊌<br>₽<br>₽<br>₽<br>₹<br>/                                                                                                    |                                                                                                  |                                                                                             |                                                                                             | 2<br>2<br>2<br>2<br>2<br>2<br>2<br>2<br>2<br>2<br>2<br>2<br>2<br>2<br>2<br>2<br>2<br>2<br>2                                                                                                    | <ul> <li>○</li> <li>▲</li> <li>▲</li> <li>★</li> <li>★</li> <li>★</li> <li>★</li> <li>▼</li> <li>↓</li> <li>↓</li></ul>                                                                                                    | **************************************                                                                                                    | ●                                                                                                    | 2<br>3<br>8<br>*<br>*<br>*                                                                                                    | 2<br>3<br>来<br>分<br>天                                                                                 | ₹<br>\$<br>\$                                                                                                    | 2<br>2<br>2<br>2<br>2<br>2<br>2<br>2<br>2<br>2<br>2<br>2<br>2<br>2<br>2<br>2<br>2<br>2<br>2                     | 2<br>**<br>*<br>*                                                                                                    | ●<br>●<br>そ<br>◎                                                                                                    | 2<br>**<br>*<br>*<br>*                                                                                                    | 2<br>©<br>¥<br>£                                                                                  | <ul> <li></li> <li></li></ul> | 2                                            | 2<br>5<br>×<br>1<br>                                                                        | •<br>₹<br>₹<br>€                                                                                                    | 2<br>2<br>×<br>*<br>*                                                                            |
| ، و و<br>یدی ک<br>بی ک<br>بی ک<br>بی ک                                                                                                    |                                 |        |                                       |                                                                    |                                                                                                    | ⊌-<br>©<br>                                                                        |            |                                                                                                  | ⊌-<br>22<br>2<br>4<br>4<br>*<br>*<br>*                                                                                                    | الله<br>ک<br>ک<br>ک<br>ک<br>ک<br>ک                                                                    |                                                                                                    | 5<br>2<br>2<br>2<br>2<br>2<br>2<br>3<br>2<br>3<br>3<br>3<br>3<br>3<br>3<br>3<br>3<br>3<br>3<br>3 | ©<br>2000<br>2000<br>2000<br>2000<br>2000<br>2000<br>2000<br>20                             |                                                                                             |                                                                                                    | ©<br>₽<br>₹<br>2<br>*<br>*<br>*<br>*<br>*<br>*<br>*<br>*<br>*<br>*<br>*<br>*<br>*                                                                                                    | <ul> <li></li> <li></li> <li><!--</th--><th>2<br/>2<br/>2<br/>3<br/>3<br/>3<br/>3<br/>3<br/>3<br/>3<br/>3<br/>3<br/>3<br/>3<br/>3<br/>3<br/>3<br/>3<br/>3<br/>3</th><th>2<br/>2<br/>2<br/>2<br/>2<br/>2<br/>2<br/>2<br/>2<br/>2<br/>2<br/>2<br/>2<br/>2<br/>2<br/>2<br/>2<br/>2<br/>2</th><th>2<br/>2<br/>2<br/>3<br/>3<br/>3<br/>3<br/>3<br/>3<br/>3<br/>3<br/>3<br/>3<br/>3<br/>3<br/>3<br/>3<br/>3<br/>3<br/>3</th><th><ul> <li>≤</li> <li>≤</li></ul></th><th></th><th>2<br/>**<br/>*<br/>*<br/>*</th><th><ul> <li>₩</li> <li></li> <li></li></ul></th><th>2<br/>**<br/>*<br/>*<br/>*<br/>*<br/>*<br/>*<br/>*<br/>*<br/>*<br/>*<br/>*<br/>*</th><th>2<br/>**<br/>*<br/>*<br/>*<br/>*<br/>*<br/>*<br/>*<br/>*<br/>*<br/>*<br/>*<br/>*</th><th>بو<br/>الا<br/>الا<br/>الا<br/>الا<br/>الا<br/>الا<br/>الا<br/>الا<br/>الا<br/>ال</th><th></th><th>2<br/>5<br/>*<br/>*<br/>[]<br/>00<br/>2</th><th>2<br/>2<br/>2<br/>2<br/>2<br/>2<br/>3<br/>4<br/>2<br/>3<br/>3<br/>3<br/>3<br/>3<br/>3<br/>3<br/>3<br/>3<br/>3<br/>3</th><th></th></li></ul> | 2<br>2<br>2<br>3<br>3<br>3<br>3<br>3<br>3<br>3<br>3<br>3<br>3<br>3<br>3<br>3<br>3<br>3<br>3<br>3                                                                                                    | 2<br>2<br>2<br>2<br>2<br>2<br>2<br>2<br>2<br>2<br>2<br>2<br>2<br>2<br>2<br>2<br>2<br>2<br>2                                                    | 2<br>2<br>2<br>3<br>3<br>3<br>3<br>3<br>3<br>3<br>3<br>3<br>3<br>3<br>3<br>3<br>3<br>3<br>3<br>3      | <ul> <li>≤</li> <li>≤</li></ul>                                                                                                    |                                                                                                    | 2<br>**<br>*<br>*<br>*                                                                                                    | <ul> <li>₩</li> <li></li> <li></li></ul>                                                                                                    | 2<br>**<br>*<br>*<br>*<br>*<br>*<br>*<br>*<br>*<br>*<br>*<br>*<br>*                                                                                                    | 2<br>**<br>*<br>*<br>*<br>*<br>*<br>*<br>*<br>*<br>*<br>*<br>*<br>*                               | بو<br>الا<br>الا<br>الا<br>الا<br>الا<br>الا<br>الا<br>الا<br>الا<br>ال                                                                                                    |                                              | 2<br>5<br>*<br>*<br>[]<br>00<br>2                                                           | 2<br>2<br>2<br>2<br>2<br>2<br>3<br>4<br>2<br>3<br>3<br>3<br>3<br>3<br>3<br>3<br>3<br>3<br>3<br>3                                                                                                    |                                                                                                  |
| , € €<br>2 2 2<br>2 20 X<br>2 2 2<br>2 2 2<br>2 2 2<br>2 2 2<br>2 2 2<br>2 2 2<br>2 2 2<br>2 2 2<br>2 2 2<br>2 2 2<br>2 2 2<br>2 2 2<br>2 2 2<br>2 2 2<br>2 2 2 2<br>2 2 2 2<br>2 2 2 2<br>2 2 2 2<br>2 2 2 2 2<br>2 2 2 2 2 2<br>2 2 2 2 2 2 2 2 2 2 2 2 2 2 2 2 2 2 2 2 |                                 |        |                                       |                                                                    | <ul> <li></li> <li></li></ul>       | ⊌-<br>©<br>≜<br>₹<br>Ø<br>\$                                                       |            |                                                                                                  | ⊌-<br>2<br>2<br>2<br>2<br>2<br>4<br>3<br>2<br>3<br>2<br>3<br>2                                                                                                    |                                                                                                    |                                                                                                    |                                                                                                  |                                                                                             |                                                                                             | 2<br>2<br>2<br>2<br>2<br>2<br>2<br>2<br>2<br>2<br>2<br>2<br>2<br>2<br>2<br>2<br>2<br>2<br>2                                                                                                    | ○ 1 1                                                                                                    | ● \$ \$ X T X @ @                                                                                                    | <ul> <li>2</li> <li>3</li> <li>3</li> <li>4</li> <li>5</li> <li>5</li></ul> | 2<br>2<br>2<br>2<br>2<br>2<br>2<br>2<br>2<br>3<br>3<br>8                                                                                       | 2<br>2<br>2<br>3<br>3<br>3<br>3<br>3<br>3<br>3<br>3<br>3<br>3<br>3<br>3<br>3<br>3<br>3<br>3<br>3      | <ul> <li>2</li> <li>2</li> <li>2</li> <li>3</li> <li>2</li> <li>3</li> <li>4</li> <li>5</li> <li>5</li> <li></li></ul> | 2<br>2<br>2<br>2<br>2<br>2<br>2<br>2<br>2<br>2<br>2<br>2<br>2<br>2<br>2<br>2<br>2<br>2<br>2                     | 2<br>2<br>3<br>3<br>3<br>3<br>4<br>1<br>2<br>1<br>1<br>1<br>1<br>1<br>1<br>1<br>1<br>1<br>1<br>1<br>1<br>1<br>1<br>1<br>1<br>1                                                                            | 0<br>0<br>2<br>2<br>2<br>3<br>3<br>3<br>3<br>3<br>3<br>3<br>3<br>3<br>3<br>3<br>3<br>3<br>3<br>3                                                                                                    | 2                                                                                                    | 2<br>**<br>**<br>**<br>**<br>**<br>**<br>**<br>**<br>**<br>*                                      | □<br>●<br>●<br>●<br>●<br>●<br>●<br>●<br>●<br>●<br>●<br>●<br>●<br>●<br>●<br>●<br>●<br>●<br>●<br>●                                                                                                    | 2 * * * * * * * * * * * * * * * * * * *      | 2<br>↓<br>↓<br>↓<br>↓<br>↓<br>↓<br>↓<br>↓<br>↓<br>↓<br>↓<br>↓<br>↓<br>↓<br>↓<br>↓<br>↓<br>↓ | 2 ~ ~ ~ ~ ~ ~ ~ ~ ~ ~ ~ ~ ~ ~ ~ ~ ~ ~ ~                                                                                                    | 2<br>2<br>2<br>*<br>*<br>*<br>*                                                                  |
|                                                                                                    |                                 |        |                                       |                                                                    |                                                                                                    | ⊌-<br>©<br>■<br>*<br>*<br>*<br>*<br>*<br>*<br>*<br>*                               |            |                                                                                                  | ⊌<br>2<br>2<br>2<br>2<br>2<br>2<br>2<br>3<br>2<br>3<br>3<br>3<br>3<br>3<br>3<br>5                                                                                                    |                                                                                                    | <ul> <li>2</li> <li>3</li> <li>4</li> <li>5</li> <li>5</li></ul> | 2<br>2<br>2<br>2<br>2<br>2<br>2<br>2<br>2<br>2<br>2<br>2<br>2<br>2                               | 2<br>2<br>2<br>2<br>2<br>2<br>2<br>2<br>2<br>2<br>2<br>2<br>2<br>2<br>2<br>2<br>2<br>2<br>2 | ·<br>·<br>·<br>·<br>·<br>·<br>·<br>·<br>·<br>·<br>·<br>·<br>·<br>·<br>·<br>·<br>·<br>·<br>· | - ⊘<br>2<br>2<br>2<br>2<br>2<br>2<br>2<br>2<br>2<br>2<br>2<br>2<br>1<br>                                                                                                    | <ul> <li>3</li> <li>4</li> <li>5</li> <li>5</li> <li>5</li> <li>5</li> <li>5</li> <li>5</li> <li>5</li> <li>5</li> <li>5</li> <li>5</li> <li>5</li> <li>5</li> <li>5</li> <li>5</li> <li>5</li> <li>5</li> <li>5</li> <li>5</li> <li>5</li> <li>5</li> <li>5</li> <li>5</li> <li>5</li> <li>5</li> <li>6</li> <li>6</li></ul>                                                                                                    | **************************************                                                                                                    | 2<br>2<br>2<br>3<br>3<br>3<br>3<br>3<br>3<br>3<br>3<br>3<br>3<br>3<br>3<br>3<br>3<br>3<br>3<br>3                                                                                                    | 2<br>2<br>2<br>2<br>2<br>2<br>2<br>2<br>2<br>2<br>3<br>3<br>3<br>3<br>3<br>3<br>4<br>4                                                         | 2<br>2<br>2<br>3<br>2<br>3<br>2<br>3<br>3<br>3<br>3<br>3<br>3<br>3<br>3<br>3<br>3<br>3<br>3<br>3      | Q 2 2 3 2 3 4 4 5 7 7 7 7 7 7 7 7 7 7 7 7 7 7 7 7 7                                                                                                    | 2<br>2<br>2<br>2<br>2<br>2<br>2<br>2<br>2<br>2<br>2                                                             | 2<br>3<br>3<br>3<br>3<br>4<br>9<br>1/<br>- ~<br>2                                                                                                    |                                                                                                    | 2                                                                                                    | 2<br>**<br>**<br>**<br>**<br>**<br>**<br>**<br>**                                                 |                                                                                                    |                                              | 2<br>5<br>×<br>4<br>00<br>2<br>2                                                            | 2<br>2<br>2<br>2<br>2<br>2<br>2<br>2<br>2<br>2<br>2<br>2<br>2<br>2<br>2<br>2<br>2<br>2<br>2                                                                                                    |                                                                                                  |
|                                                                                                    |                                 |        |                                       | •<br>•<br>•<br>•<br>•<br>•<br>•<br>•<br>•<br>•<br>•<br>•<br>•<br>• |                                                                                                    | ⊌-<br>©<br>■<br>*<br>*<br>*<br>*<br>*<br>*<br>*<br>*<br>*<br>*<br>*<br>*<br>*<br>* |            |                                                                                                  | <ul> <li>▶</li> <li>⊗</li> <li>2</li> <li>2</li> <li>2</li> <li>3</li> <li>3</li> <li>3</li> <li>5</li> <li>2</li> <li>2</li> <li>2</li> <li>2</li> <li>3</li> <li>3</li> <li>3</li> <li>3</li> <li>4</li> <li>4</li> <li>4</li> <li>5</li> <li>4</li> <li>4</li> <li>4</li> <li>5</li> <li>5</li> <li>4</li> <li>4</li></ul> |                                                                                                    |                                                                                                    |                                                                                                  | ان<br>ایک<br>ایک<br>ایک<br>ایک<br>ایک<br>ایک<br>ایک<br>ایک<br>ایک<br>ایک                    |                                                                                             | - 2<br>2<br>2<br>2<br>2<br>2<br>2<br>2<br>2<br>2<br>2<br>2<br>2<br>1<br>1                                                                                                    | <ul> <li>●</li> <li>▲</li> <li>※</li> <li>※</li> <li></li></ul>                                                                                                    | S Z X T R < G A                                                                                                    | 2<br>2<br>3<br>3<br>3<br>3<br>3<br>3<br>3<br>3<br>3<br>3<br>3<br>3<br>3<br>3<br>3<br>3<br>3<br>3                                                                                                    | 2 ° 2 × 22 × 22 × 22 × 22 × 22 × 22 × 2                                                                                                    | 2<br>3<br>×<br>3<br>*<br>*<br>*<br>*<br>*<br>*<br>*<br>*<br>*<br>*<br>*<br>*<br>*<br>*<br>*<br>*<br>* | 2 2 2 ¥ ≗ ⊁ < 2 2<br>★ * * * * * * * * * * * * * * * * * *                                                                                                    | 2<br>2<br>2<br>2<br>2<br>2<br>2<br>2<br>3<br>2<br>2<br>1<br>1                                                   |                                                                                                    | <ul> <li>▲</li> <li>●</li> <li>●</li></ul>                                                                                                    | 2                                                                                                    | 2<br>**<br>**<br>**<br>**<br>**<br>**<br>**<br>**<br>**<br>*                                      |                                                                                                    |                                              |                                                                                             |                                                                                                    |                                                                                                  |
|                                                                                                    |                                 |        |                                       |                                                                    |                                                                                                    | ⊌-<br>©<br>                                                                        |            |                                                                                                  | ⊌<br>2<br>2<br>2<br>2<br>4<br>3<br>2<br>3<br>3<br>3<br>3<br>3<br>3<br>3<br>3<br>3<br>3<br>3<br>3<br>3                                                                                                    |                                                                                                    |                                                                                                    | · · · · · · · · · · · · · · · · · · ·                                                            |                                                                                             |                                                                                             | - ⊘ \$<br>\$<br>\$<br>\$<br>\$<br>\$<br>\$<br>\$<br>\$<br>\$<br>\$<br>\$<br>\$<br>\$<br>\$<br>\$<br>\$<br>\$<br>\$                                                                                                    | ●                                                                                                    | <ul> <li>○</li> <li>○</li></ul>                                                                                                    | Ω<br>\$<br>\$<br>\$<br>\$<br>\$<br>\$<br>\$<br>\$<br>\$<br>\$<br>\$<br>\$<br>\$                                                                                                    | 22<br>23<br>24<br>24<br>25<br>25<br>24<br>24<br>25<br>24<br>24<br>24<br>24<br>24<br>24<br>24<br>24<br>24<br>24<br>24<br>24<br>24               | 2<br>2<br>3<br>3<br>3<br>3<br>3<br>3<br>3<br>3<br>3<br>3<br>3<br>3<br>3<br>3<br>3<br>3<br>3<br>3      | 2<br>2<br>2<br>2<br>2<br>2<br>2<br>2<br>2<br>2<br>2<br>2<br>2<br>2<br>2<br>2<br>2<br>2<br>2                                                                                                    | 2<br>2<br>3<br>2<br>3<br>3<br>3<br>3<br>3<br>2<br>1<br>2<br>2<br>1<br>2<br>2<br>1<br>2<br>2<br>3<br>3<br>3<br>3 |                                                                                                    | <ul> <li>2</li> <li>3</li> <li>4</li> <li>5</li> <li>4</li> <li>5</li> <li>5</li></ul>                                                                                                    | 2<br>3<br>3<br>3<br>3<br>3<br>3<br>3<br>4<br>3<br>3<br>4<br>3<br>3<br>4<br>5<br>5<br>4<br>5<br>5<br>5<br>5<br>5<br>5<br>5<br>5<br>5<br>5<br>5<br>5<br>5                               | 2<br>**<br>**<br>**<br>**<br>**<br>**<br>**<br>**<br>**<br>*                                      | 2<br>2<br>3<br>3<br>4<br>3<br>4<br>4<br>5<br>4<br>5<br>4<br>5<br>4<br>5<br>4<br>5<br>4<br>5<br>4<br>5<br>4                                                                                                    |                                              |                                                                                             |                                                                                                    | 2<br>2<br>3<br>3<br>3<br>3<br>3<br>3<br>3<br>3<br>3<br>3<br>3<br>3<br>3<br>3<br>3<br>3<br>3<br>3 |
|                                                                                                    |                                 |        |                                       |                                                                    |                                                                                                    |                                                                                    |            | ⊌<br>2<br>2<br>2<br>2<br>2<br>2<br>2<br>2<br>2<br>2<br>3<br>2<br>3<br>3<br>3<br>3<br>3<br>3<br>3 | ⊌<br>2<br>2<br>2<br>2<br>2<br>2<br>2<br>3<br>3<br>3<br>3<br>3<br>3<br>3<br>3<br>3<br>3<br>3<br>3                                                                                                    |                                                                                                    |                                                                                                    |                                                                                                  |                                                                                             | ● ● ■ ▲ ▲ ● ■ ▲ ▲ ● ■ ▲ ▲ ● ■ ▲ ▲ ● ■ ▲ ▲ ● ■ ▲ ▲ ● ■ ▲ ▲ ● ■ ▲ ▲ ● ■ ▲ ▲ ● ■ ▲ ▲ ● ■ ■ ■ ■ |                                                                                                    | ○ 2 2 2 2 2 2 2 2 2 2 2 2 2 2 2 2 2 2 2                                                                                                    | ◎ 】 2 × 古 末 2 ⊕ ▲ 1 点 音                                                                                                    | 2<br>2<br>2<br>2<br>2<br>2<br>2<br>2<br>2<br>2<br>2<br>2<br>2<br>2<br>2<br>2<br>2<br>2<br>2                                                                                                    | 22 22 息 × 经2 × 经2 × 经2 × 经2 × 经2 × 经2 ×                                                                                                    | 2<br>2<br>3<br>3<br>3<br>3<br>3<br>3<br>3<br>3<br>3<br>3<br>3<br>3<br>3<br>3<br>3<br>3<br>3<br>3      | <b>2 3 2 ¥ ≟ ★ @</b> ∞                                                                                                    | 2<br>2<br>2<br>2<br>2<br>2<br>2<br>2<br>2<br>2<br>2<br>2<br>2<br>2<br>2<br>2<br>2<br>2<br>2                     |                                                                                                    | ●<br>●<br>●<br>●<br>●<br>●<br>●<br>●<br>●<br>●                                                                                                    | 2<br>3<br>3<br>3<br>3<br>3<br>3<br>3<br>3<br>3<br>4<br>3<br>3<br>4<br>3<br>3<br>4<br>3<br>3<br>4<br>3<br>3<br>4<br>4<br>5<br>5<br>5<br>5<br>5<br>5<br>5<br>5<br>5<br>5<br>5<br>5<br>5 | 2                                                                                                 |                                                                                                    |                                              |                                                                                             |                                                                                                    |                                                                                                  |
|                                                                                                    |                                 |        |                                       |                                                                    |                                                                                                    |                                                                                    |            |                                                                                                  | ⊌-<br>22.<br>24.<br>37.<br>30.<br>37.<br>2.<br>37.<br>37.<br>37.<br>37.<br>37.<br>37.<br>37.<br>37.<br>37.<br>37                                                                                                    |                                                                                                    |                                                                                                    | ÷ ≧ ≗ 2 * * * * * * * * * * * * * * * * * *                                                      |                                                                                             | - ● ¥ 2                                                                                     | - 22 ≥ 25<br>2 ≥ 25<br>2 ≥ 25 | ●<br>・<br>・<br>・<br>・<br>・<br>・<br>・<br>・<br>・<br>・<br>・<br>・<br>・                                                                                                    | ◆ 2 2 × 古末 ◆ ⊕ ← ▲ 2 1 2 ¥                                                                                                    | Q<br>2<br>2<br>3<br>3<br>3<br>3<br>3<br>3<br>3<br>3<br>3<br>3<br>3<br>3<br>3<br>3<br>3<br>3<br>3                                                                                                    | 22222333333333333333333333333333333333                                                                                                    | 2<br>2<br>3<br>3<br>3<br>3<br>3<br>3<br>3<br>3<br>3<br>3<br>3<br>3<br>3<br>3<br>3<br>3<br>3<br>3      | <b>2 3 2 ¥ ≚ 禾 ● ◎ 茶 〒 2 1 2</b> 永 程                                                                                                    | 2<br>2<br>2<br>2<br>2<br>2<br>2<br>2<br>2<br>2<br>2<br>2<br>2<br>2<br>2<br>2<br>2<br>2<br>2                     | 2 <sup>∞</sup> 2 <del>×</del> <del>2</del> <del>0</del> <i>∨</i> − <i>∞</i> 2 <u>1</u> <u>1</u> <u>2</u> <del>0</del> <del>1</del>                                                                        | <ul> <li>日本</li> <li>日本</li> <l< th=""><th></th><th>2 ●</th><th></th><th></th><th></th><th><ul> <li>2</li> <li>3</li> <li>4</li> <li>4</li> <li>5</li> <li>5&lt;</li></ul></th><th>223</th></l<></ul> |                                                                                                    | 2 ●                                                                                               |                                                                                                    |                                              |                                                                                             | <ul> <li>2</li> <li>3</li> <li>4</li> <li>4</li> <li>5</li> <li>5&lt;</li></ul> | 223                                                                                              |
|                                                                                                    |                                 |        |                                       |                                                                    |                                                                                                    |                                                                                    |            |                                                                                                  | ⊌-<br>2<br>2<br>2<br>2<br>3<br>4<br>3<br>3<br>3<br>3<br>3<br>3<br>3<br>3<br>3<br>3<br>3<br>3<br>3                                                                                                    |                                                                                                    | - ↓ 2 2 <b>2 2 2 2 2 2 2 2 2</b>                                                                                                    | · • • 2 2 2 2 2 2 2 2 2 2 2 2 2 2 2 2 2                                                          |                                                                                             | - ® ¥ 2. 4 1 1 1 1 1 1 1 1 1 1 1 1 1 1 1 1 1 1                                              | · 2 2 2 2 2 2 2 2 2 2 2 2 2 2 2 2 2 2 2                                                                                                    | <ul> <li>중 2</li> <li>2</li> <li>2</li> <li>3</li> <li>2</li> <li>3</li> <li>4</li> <li>4</li> <li>4</li> <li>5</li> <li>5</li> <li>6</li> <li>6</li> <li>7</li> <li>8</li> <li>8</li> <li>8</li> <li>8</li> <li>8</li> <li>8</li> <li>8</li> <li>8</li> <li>8</li> <li>8</li> <li>8</li> <li>8</li> <li>8</li> <li>8</li> <li>8</li> <li>8</li> <li>8</li> <li>8</li> <li>8</li> <li>8</li> <li>9</li> <li>8</li> <li>9</li> <li>9</li> <li< th=""><th>● \$ 2 × 1 × 0 ● <del>- 1</del> <u>2</u> 1 <u>2</u> 1 1 <u>2</u> 1 <u>2</u></th><th></th><th>2 2 <u>2</u> <del>2</del> <del>2</del> <del>2</del> <del>2</del> <del>2</del> <del>2</del> <del>2</del> <del>2</del> <del>2</del> <del>2</del></th><th>2<br/>2<br/>3<br/>3<br/>3<br/>3<br/>3<br/>3<br/>3<br/>3<br/>3<br/>3<br/>3<br/>3<br/>3<br/>3<br/>3<br/>3<br/>3<br/>3</th><th><b>232¥≚★●</b>□米▼<u>212</u>永程쪷</th><th>2<br/>2<br/>2<br/>2<br/>2<br/>2<br/>2<br/>2<br/>2<br/>2<br/>2<br/>2<br/>2<br/>2<br/>2<br/>2<br/>2<br/>2<br/>2</th><th>2<br/>②<br/>②<br/>2<br/>米<br/>2<br/>②<br/>//<br/>一<br/>~<br/>2<br/>1<br/>2<br/>③<br/>1<br/>2<br/>③<br/>2<br/>※<br/>2<br/>③<br/>//<br/>2<br/>》<br/>2<br/>》<br/>2<br/>》<br/>2<br/>》<br/>2<br/>》<br/>2<br/>》<br/>2<br/>》<br/>2<br/>》<br/>2<br/>》</th><th>◎<br/>●<br/>そ<br/>そ<br/>●<br/>●<br/>そ<br/>そ<br/>~<br/>●<br/>●<br/>そ<br/>そ<br/>そ<br/>●<br/>●<br/>●<br/>そ<br/>そ<br/>そ<br/>●<br/>●<br/>●<br/>そ<br/>そ<br/>そ<br/>●<br/>●<br/>●<br/>●<br/>そ<br/>そ<br/>●<br/>●<br/>●<br/>●<br/>●<br/>●<br/>●<br/>●<br/>●<br/>●<br/>●<br/>●<br/>●<br/>●<br/>●<br/>●<br/>●<br/>●<br/>●<br/>●</th><th></th><th>2 ** ③ × <del>1</del> ⑨ ② ◆ <u>1</u> ⑨ 1 <u>2</u> √ 水<br/>11 ◎ ③ ◆ <u>1</u> ⑨ 1 <u>2</u> √ 水<br/>11</th><th></th><th></th><th></th><th>₩<br/>© 2<br/>2<br/>2<br/>2<br/>2<br/>2<br/>2<br/>2<br/>2<br/>2<br/>2<br/>2<br/>2<br/>2<br/>2<br/>2<br/>2<br/>2<br/>2</th><th>202×±300*±2812</th></li<></ul> | ● \$ 2 × 1 × 0 ● <del>- 1</del> <u>2</u> 1 <u>2</u> 1 1 <u>2</u> 1 <u>2</u>                                                                                                    |                                                                                                    | 2 2 <u>2</u> <del>2</del> <del>2</del> <del>2</del> <del>2</del> <del>2</del> <del>2</del> <del>2</del> <del>2</del> <del>2</del> <del>2</del> | 2<br>2<br>3<br>3<br>3<br>3<br>3<br>3<br>3<br>3<br>3<br>3<br>3<br>3<br>3<br>3<br>3<br>3<br>3<br>3      | <b>232¥≚★●</b> □米▼ <u>212</u> 永程쪷                                                                                                    | 2<br>2<br>2<br>2<br>2<br>2<br>2<br>2<br>2<br>2<br>2<br>2<br>2<br>2<br>2<br>2<br>2<br>2<br>2                     | 2<br>②<br>②<br>2<br>米<br>2<br>②<br>//<br>一<br>~<br>2<br>1<br>2<br>③<br>1<br>2<br>③<br>2<br>※<br>2<br>③<br>//<br>2<br>》<br>2<br>》<br>2<br>》<br>2<br>》<br>2<br>》<br>2<br>》<br>2<br>》<br>2<br>》<br>2<br>》    | ◎<br>●<br>そ<br>そ<br>●<br>●<br>そ<br>そ<br>~<br>●<br>●<br>そ<br>そ<br>そ<br>●<br>●<br>●<br>そ<br>そ<br>そ<br>●<br>●<br>●<br>そ<br>そ<br>そ<br>●<br>●<br>●<br>●<br>そ<br>そ<br>●<br>●<br>●<br>●<br>●<br>●<br>●<br>●<br>●<br>●<br>●<br>●<br>●<br>●<br>●<br>●<br>●<br>●<br>●<br>●                                                                                                    |                                                                                                    | 2 ** ③ × <del>1</del> ⑨ ② ◆ <u>1</u> ⑨ 1 <u>2</u> √ 水<br>11 ◎ ③ ◆ <u>1</u> ⑨ 1 <u>2</u> √ 水<br>11 |                                                                                                    |                                              |                                                                                             | ₩<br>© 2<br>2<br>2<br>2<br>2<br>2<br>2<br>2<br>2<br>2<br>2<br>2<br>2<br>2<br>2<br>2<br>2<br>2<br>2                                                                                                    | 202×±300*±2812                                                                                   |
|                                                                                                    |                                 |        |                                       |                                                                    |                                                                                                    |                                                                                    |            |                                                                                                  | ⊌-<br>2<br>2<br>2<br>2<br>3<br>4<br>3<br>3<br>3<br>3<br>3<br>3<br>3<br>3<br>3<br>3<br>3<br>3<br>3                                                                                                    |                                                                                                    | - ↓ 2 2 <b>2 2 2 2 2 2 2 2 2</b>                                                                                                    | · • • 2 2 2 2 2 2 2 2 2 2 2 2 2 2 2 2 2                                                          |                                                                                             | - ® ¥ 2. 4 1 1 1 1 1 1 1 1 1 1 1 1 1 1 1 1 1 1                                              | - 22 ¥ 42 × 0 22 + 2 1 1 1 2 2 2 2 2 2 2 2 2 2 2 2 2                                                                                                    | <ul> <li>중 2</li> <li>2</li> <li>2</li> <li>3</li> <li>2</li> <li>3</li> <li>4</li> <li>4</li> <li>4</li> <li>5</li> <li>5</li> <li>6</li> <li>6</li> <li>7</li> <li>8</li> <li>8</li> <li>8</li> <li>8</li> <li>8</li> <li>8</li> <li>8</li> <li>8</li> <li>8</li> <li>8</li> <li>8</li> <li>8</li> <li>8</li> <li>8</li> <li>8</li> <li>8</li> <li>8</li> <li>8</li> <li>8</li> <li>8</li> <li>9</li> <li>8</li> <li>9</li> <li>9</li> <li< th=""><th>● \$ 2 × 1 × 0 ● <del>- 1</del> <u>2</u> 1 <u>2</u> 1 1 <u>2</u> 1 <u>2</u></th><th></th><th>2 2 <u>2</u> <del>2</del> <del>2</del> <del>2</del> <del>2</del> <del>2</del> <del>2</del> <del>2</del> <del>2</del> <del>2</del> <del>2</del></th><th>2<br/>2<br/>3<br/>3<br/>3<br/>3<br/>3<br/>3<br/>3<br/>3<br/>3<br/>3<br/>3<br/>3<br/>3<br/>3<br/>3<br/>3<br/>3<br/>3</th><th><b>232¥≚★●</b>□米▼<u>212</u>永程쪷</th><th>2<br/>2<br/>2<br/>2<br/>2<br/>2<br/>2<br/>2<br/>2<br/>2<br/>2<br/>2<br/>2<br/>2<br/>2<br/>2<br/>2<br/>2<br/>2</th><th>2<br/>②<br/>2<br/>米<br/>2<br/>②<br/>/<br/>/<br/>~<br/>~<br/>2<br/>2<br/>1<br/>2<br/>③<br/>/<br/>2<br/>2<br/>1<br/>2<br/>③<br/>/<br/>2<br/>》<br/>2<br/>》<br/>2<br/>》<br/>2<br/>》<br/>2<br/>》<br/>2<br/>》<br/>2<br/>》<br/>2<br/>》<br/>2<br/>》<br/>2</th><th>◎<br/>●<br/>そ<br/>そ<br/>●<br/>●<br/>そ<br/>そ<br/>~<br/>●<br/>●<br/>そ<br/>そ<br/>そ<br/>●<br/>●<br/>●<br/>そ<br/>そ<br/>そ<br/>●<br/>●<br/>●<br/>そ<br/>そ<br/>を<br/>●<br/>●<br/>●<br/>●</th><th></th><th>2 ** ③ × <del>1</del> ⑨ ② ◆ <u>1</u> ⑨ 1 <u>2</u> 永 計</th><th></th><th></th><th></th><th>₩<br/>© 2<br/>2<br/>2<br/>2<br/>2<br/>2<br/>2<br/>2<br/>2<br/>2<br/>2<br/>2<br/>2<br/>2<br/>2<br/>2<br/>2<br/>2<br/>2</th><th>202×±300*±2812</th></li<></ul>                                                                                                    | ● \$ 2 × 1 × 0 ● <del>- 1</del> <u>2</u> 1 <u>2</u> 1 1 <u>2</u> 1 <u>2</u>                                                                                                    |                                                                                                    | 2 2 <u>2</u> <del>2</del> <del>2</del> <del>2</del> <del>2</del> <del>2</del> <del>2</del> <del>2</del> <del>2</del> <del>2</del> <del>2</del> | 2<br>2<br>3<br>3<br>3<br>3<br>3<br>3<br>3<br>3<br>3<br>3<br>3<br>3<br>3<br>3<br>3<br>3<br>3<br>3      | <b>232¥≚★●</b> □米▼ <u>212</u> 永程쪷                                                                                                    | 2<br>2<br>2<br>2<br>2<br>2<br>2<br>2<br>2<br>2<br>2<br>2<br>2<br>2<br>2<br>2<br>2<br>2<br>2                     | 2<br>②<br>2<br>米<br>2<br>②<br>/<br>/<br>~<br>~<br>2<br>2<br>1<br>2<br>③<br>/<br>2<br>2<br>1<br>2<br>③<br>/<br>2<br>》<br>2<br>》<br>2<br>》<br>2<br>》<br>2<br>》<br>2<br>》<br>2<br>》<br>2<br>》<br>2<br>》<br>2 | ◎<br>●<br>そ<br>そ<br>●<br>●<br>そ<br>そ<br>~<br>●<br>●<br>そ<br>そ<br>そ<br>●<br>●<br>●<br>そ<br>そ<br>そ<br>●<br>●<br>●<br>そ<br>そ<br>を<br>●<br>●<br>●<br>●                                                                                                    |                                                                                                    | 2 ** ③ × <del>1</del> ⑨ ② ◆ <u>1</u> ⑨ 1 <u>2</u> 永 計                                             |                                                                                                    |                                              |                                                                                             | ₩<br>© 2<br>2<br>2<br>2<br>2<br>2<br>2<br>2<br>2<br>2<br>2<br>2<br>2<br>2<br>2<br>2<br>2<br>2<br>2                                                                                                    | 202×±300*±2812                                                                                   |

· 虚 宋 🕱 全 容 容 容 容 《 ● ● ● ● ▲ 志 🕱 🕸 🕫 🗰 🛤 🛤 🧱 👯 👯 👁 虛 🗟 💿 호 🤱 12 🖳 🙎 🗶 👷 👷 👷 👷 👬 🏄 🗢 🗢 🐱 🦼 😹 🙎 🧟 🗢 👄 👄 👁 👄 🐷 🖉 😜 📾 2 2 ● ♥ ▲ 「 ● ▲ ↓ ◆ 💿 🚯 👙 🤝 🌉 ≬ 🝐 🖉 🖓 💕 🖉 🖉 🦄 🏷 🛪 🍰 🛹 🐺 🔨 🚽 🖨 🎟 🌽 🕒 🥆 🖕 🗄 🖉 👘 🖌 🖌 🖉 🛸 🏟 🏠 🎽 🚔 🌾 🌾 🐐 🖌 🐇 🐇 🖇 🕉 🐇 🐇 👗 👗 👗 👗 👗 👗 🔫 🐄 🗮 🚧 🖕 🖕 🖕 🖕 🍐 🕹 🌢 🌢 🌢 🌢 レ 🖾 🛱 💭 🖓 💭 🖓 🖓 👘 🖉 🔄 🗞 🝸 🛲 🖴 🖸 🕼 😫 🖄 🕼 🖄 🝈 🍪 🏠 🗓 🚺 🔲 🖸 🚳 🔸 🖛 🖕 📥 📌 🌧 📌 🎻 🌾 V 🕆 🐡 🦂 🤞 🤞 🧉 😸 🐼 😳 😫 🕄 🚱 🕲 😫 🖸 🚯 20 🧐 29 🜍 10 M to III 29 20 🐚 29 III 21 II 28 20 👘 20 III 20 III 29 III 20 III 20 IIII 20 III 20 IIII 20 III 20 IIII 20 III 20 III 👗 🛖 🙅 🎔 🔶 💹 🖧 😒 🐻 🛠 🕆 💥 🛐 🧛 🕋 🌣 🚳 🚸 🔺 🥍 🔯 🔍 🖉 🖉 🖉 🖉 🗈 🖾 🔆 🔀 \* 🛞 🗙 🔀 🗙 ? ? ! ! ! ! 🗳 🗳 🎔 + - ÷ 🖸 ठ 🔤 🗗 🖬 🖬 🖬 🛨 🔿 🗠 🔨 🚱 🕘 C R 📇